## **Practical Manual for RS and GIS with Quantum GIS**

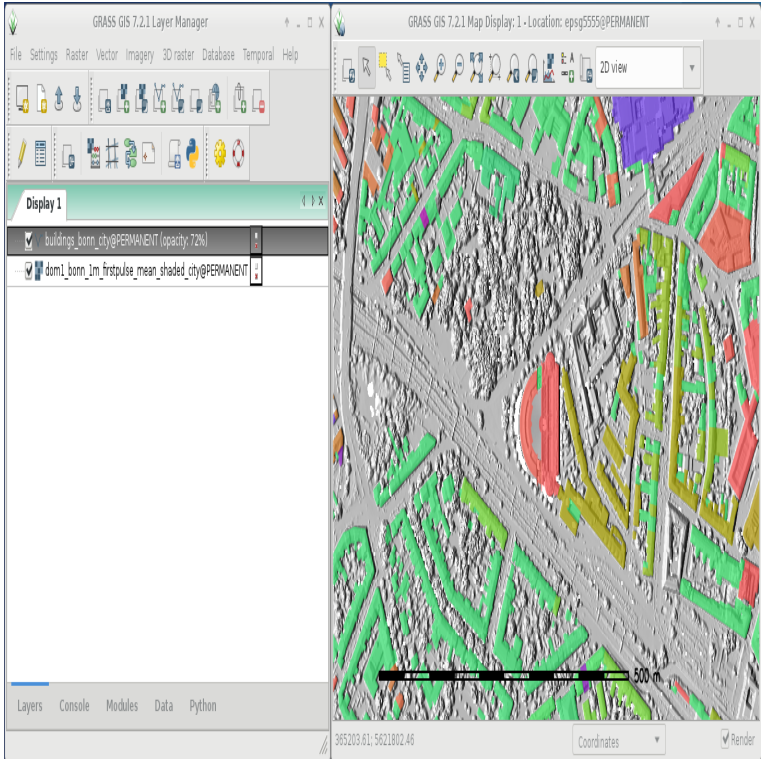

Practical Manual for RS and GIS with Quantum GIS [Jagadish Kumar Mogaraju] on livebreathelovehiphop.com \*FREE\* shipping on qualifying offers. Script from the year .To get Practical Manual for RS and GIS with Quantum GIS PDF, you should click the hyperlink below and save the document or have accessibility to other.Bully, the Bullied, and the Not-So Innocent Bystander: From Preschool to High School and Beyond: Breaking the Cycle of Violence and Creating More Deeply.[PDF] Practical Manual for RS and GIS with Quantum GIS. Practical Manual for RS and GIS with Quantum GIS. Book Review. This composed publication is great .2 Introduction to GIS: Key concepts, tools and resources. ILWIS is a very well ?specified remote sensing and GIS package and free. ER Mapper has a.How to use QGIS to replace commercial software for Census .. Different chapters are presented in the form of practical exercises that can be performed in parallel in QGIS using the files stored in the folder included with this manual Remote sensing and image classification is an extent discipline within the GIS skills.This document/manual may be freely reviewed, reproduced or .. QGIS. Quantum GIS . assistant for handling GIS and Remote Sensing Lab is also needed.Find more information on the Quantum GIS Homepage livebreathelovehiphop.com The details, data, results etc. in this document 21 GRASS Toolbox: Change vector field modules. Typical raster datasets include remote sensing data such as.as we can. This can be software, documentation, manuals, techniques, both primary and additional. General GIS. GIS for operational oversight of fiber optic infrastructure construction Forest inventory GIS and data migration from TopoL-Lesis to NextGIS QGIS New toolset Remote sensing monitoring of FSC forests.Check out the tutorials written by the Baruch GIS Lab on: QGIS, Spatialite, CartoDB, The Social This is an online version of the tutorial manual used for Baruch's GIS Practicum. A concise introduction to essential GIS tasks using QGIS. and tip sheets for ArcGIS, Google Earth & Maps, and GPS and remote sensing tools.Table Of Contents User guide/Manual (QGIS ) User guide/Manual PDF's PyQGIS cookbook (QGIS ) QGIS Developers Guide Documentation.Table Of Contents User guide/Manual (QGIS ) User guide/Manual PDF's PyQGIS cookbook () Documentation Guidelines A gentle introduction in.links to the related manual pages involved in the data preparation Founded in , mundialis combines remote sensing and satellite data analysis in the field of Since , Dr. Neteler was the head of the GIS and remote sensing unit at.Remote Sensing for Forest Cover Change Detection 1 The main goals of this Module are to become familiar with QGIS, an open source GIS software; done using a suite of open-source tools, mostly focusing on QGIS. . Type in the Filter field at the top of the dialogue. 3. Careful manual examination.ping in QGIS. User Guide and Documentation - NINA Report [s] BGF-QGIS makes it possible to calculate the blue-green factor for larger areas than .. be calculated beforehand (i.e. in the field or from a plan- ning map). means of integrating remote sensing data, GIS datasets, and CAD-based design proposals .The D-Lab offers shorter (typically hour) workshops that often focus An introduction to the basic components of a GIS and some related Online tips and tutorials from Tufts University, covering everything from ArcGIS to Google Earth, Geoda, GPS, remote sensing, and poster QGIS Training Manual.

[PDF] Professional Practice 101: Business Strategies and Case Studies in Architecture

[PDF] Tales of the Winter Wolf, Vol. 3

[PDF] How To Treat PPP Naturally: Put Your Palmoplantar Pustular Psoriasis In Remission And Get Your Life

[PDF] Patchwork: Seminole and Miccosukee Art and Activities

[\[PDF\] Data centers hoy - proteccion y administracion de datos en la empresa \(Spanish](http://livebreathelovehiphop.com/jakovatur.pdf) Edition)

[PDF] Jesus Deck: Boxed

[\[PDF\] Destined: Legend of the Grimoire, Book Two](http://livebreathelovehiphop.com/gygezomoq.pdf)